## $\boxed{\mathbb{X}} \parallel \boxed{\mathbb{H}} \parallel \mathbb{I} \rangle \cdot \text{C}^{1} \cdot \text{C}$ File Home Insert Page Layout For ¥  $\overrightarrow{A}$   $\overrightarrow{A}$ Calibri  $~11$ Ga Paste  $A - A$  $B$   $I$   $U$   $*$  $\mathbb{H}$   $\sim$ J  $\overline{r_{\mathbf{M}}}$ Clipboard <sub>5</sub> Font  $\overline{B}$  $\mathsf{C}$  $\overline{A}$  $\mathbf{I}$  $\mathcal{A}% _{0}\left( t\right) \equiv\mathcal{A}_{0}\left( t\right) \equiv\mathcal{A}_{0}\left( t\right) \equiv\mathcal{A}_{0}\left( t\right) \equiv\mathcal{A}_{0}\left( t\right) \equiv\mathcal{A}_{0}\left( t\right) \equiv\mathcal{A}_{0}\left( t\right) \equiv\mathcal{A}_{0}\left( t\right) \equiv\mathcal{A}_{0}\left( t\right) \equiv\mathcal{A}_{0}\left( t\right) \equiv\mathcal{A}_{0}\left( t\right) \equiv\mathcal{A}_{0}\left( t\right) \equiv\mathcal{A}_{0}\left( t\right) \equiv\mathcal{A}_{0}\left($ # of chirps Temperature  $\mathbf{1}$  $\overline{2}$ 3 40 **1**  $\overline{\mathbf{3}}$ 45 8  $\overline{4}$ 50 12  $\overline{5}$ 55 18 6 60 23 Enter your data  $\overline{7}$ 65 29 8 70 34  $\overline{9}$ 75 37 10 80 44  ${\bf 11}$ 85 50  $12\,$

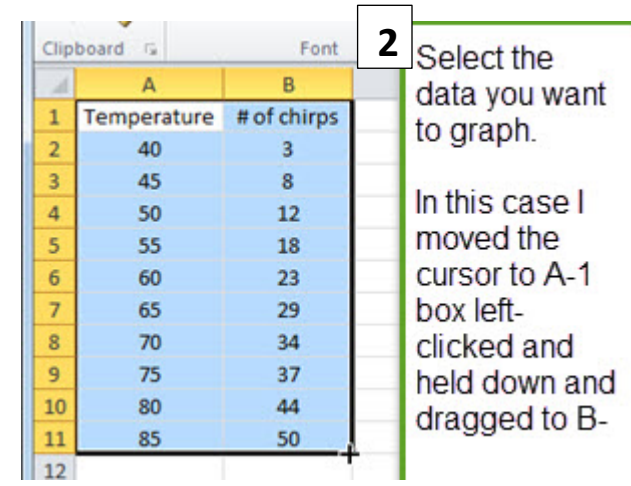

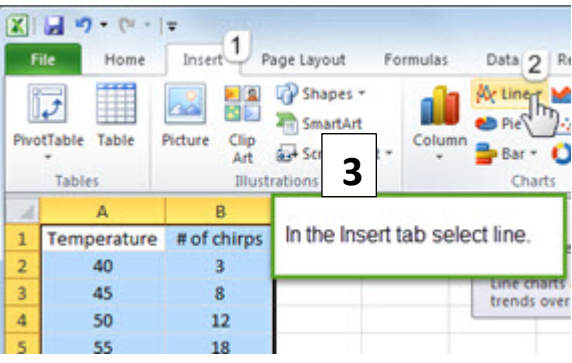

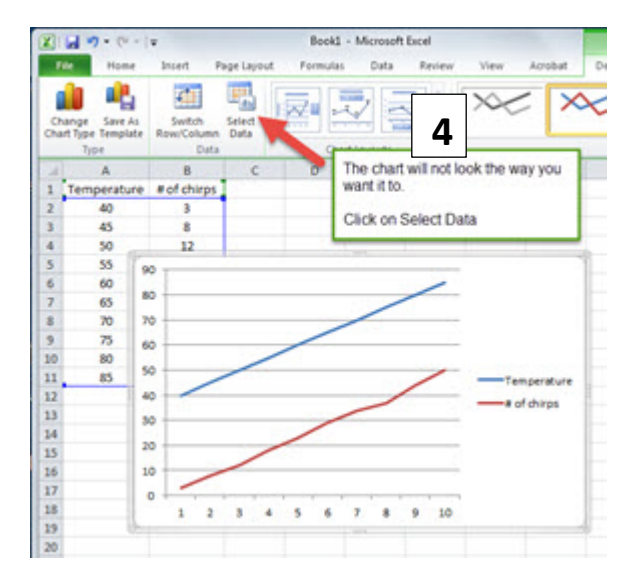

## **How to make a line graph using Excel**

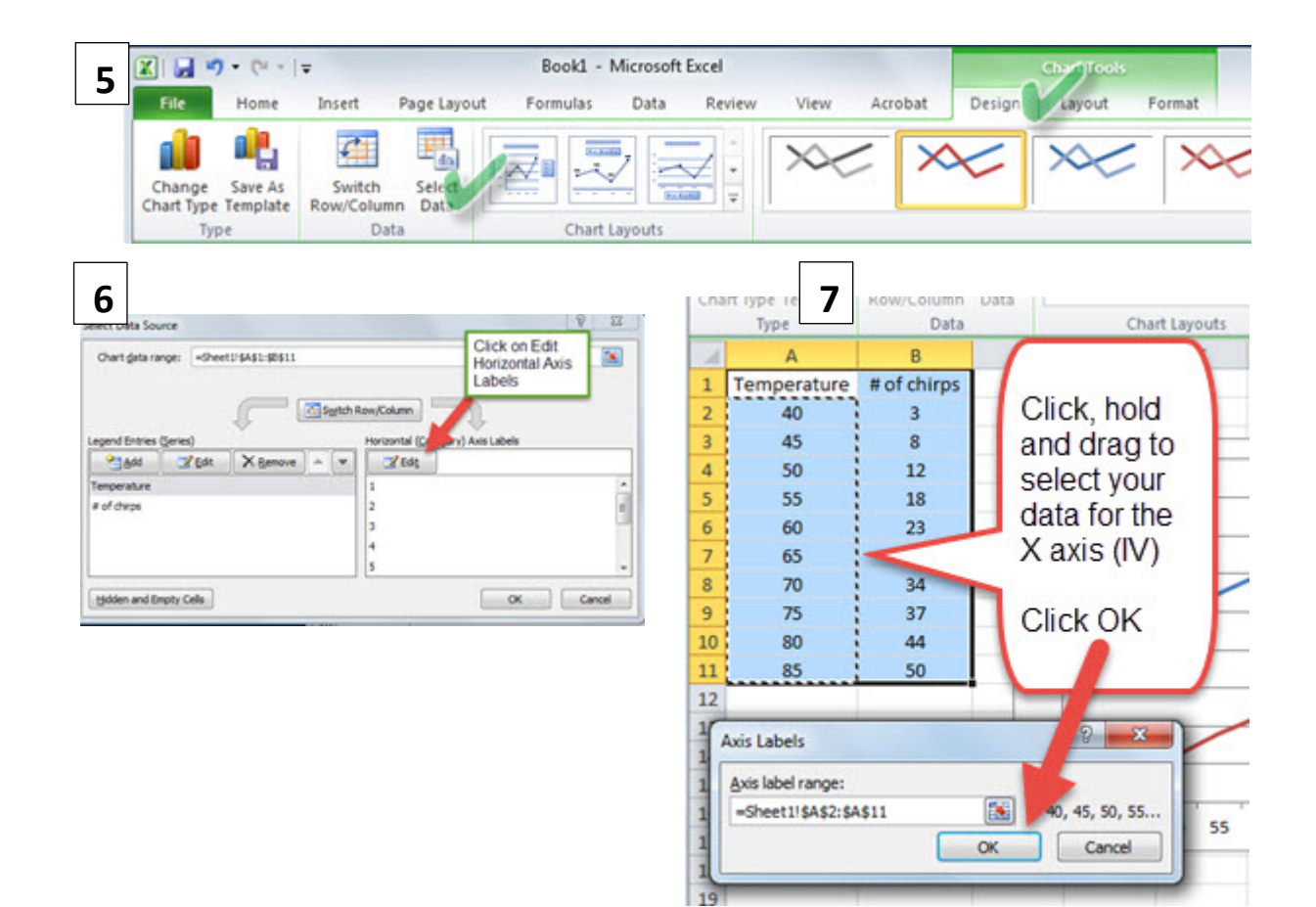

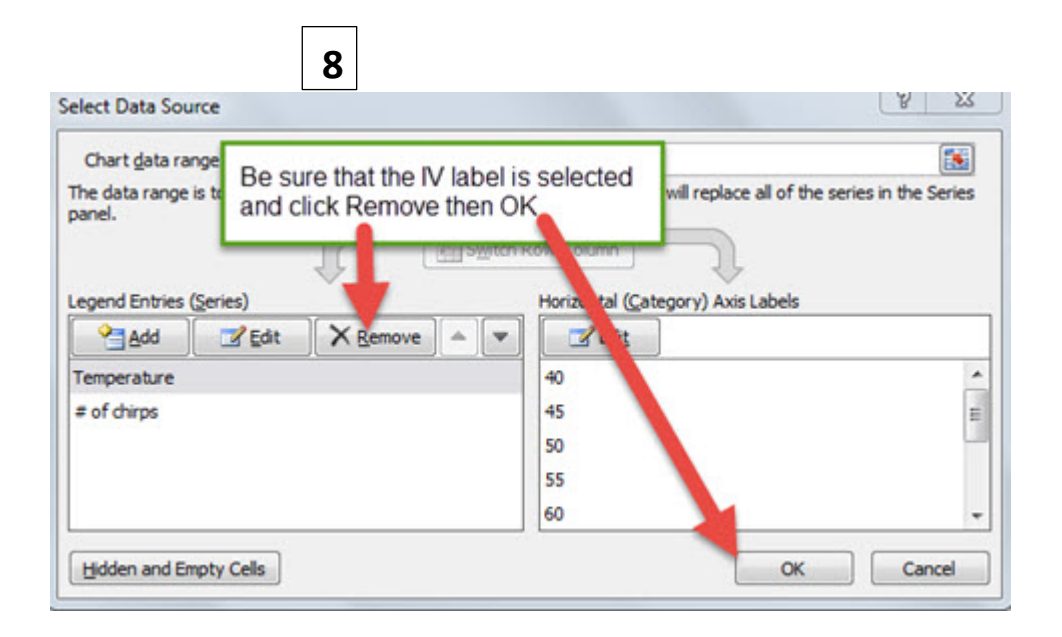

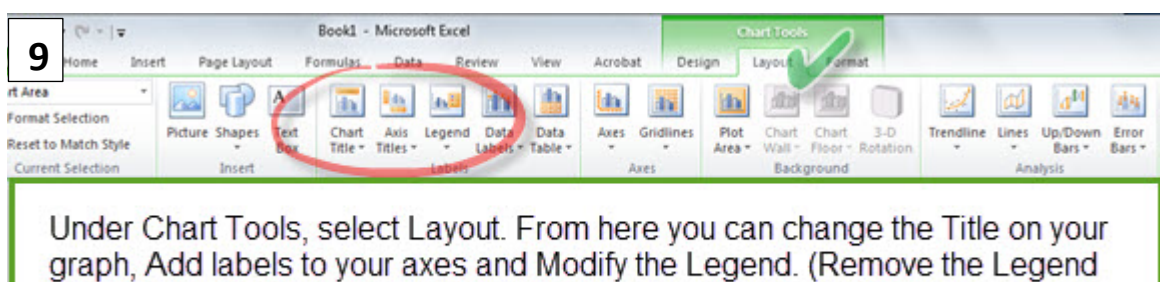

if you have only one dependent variable.

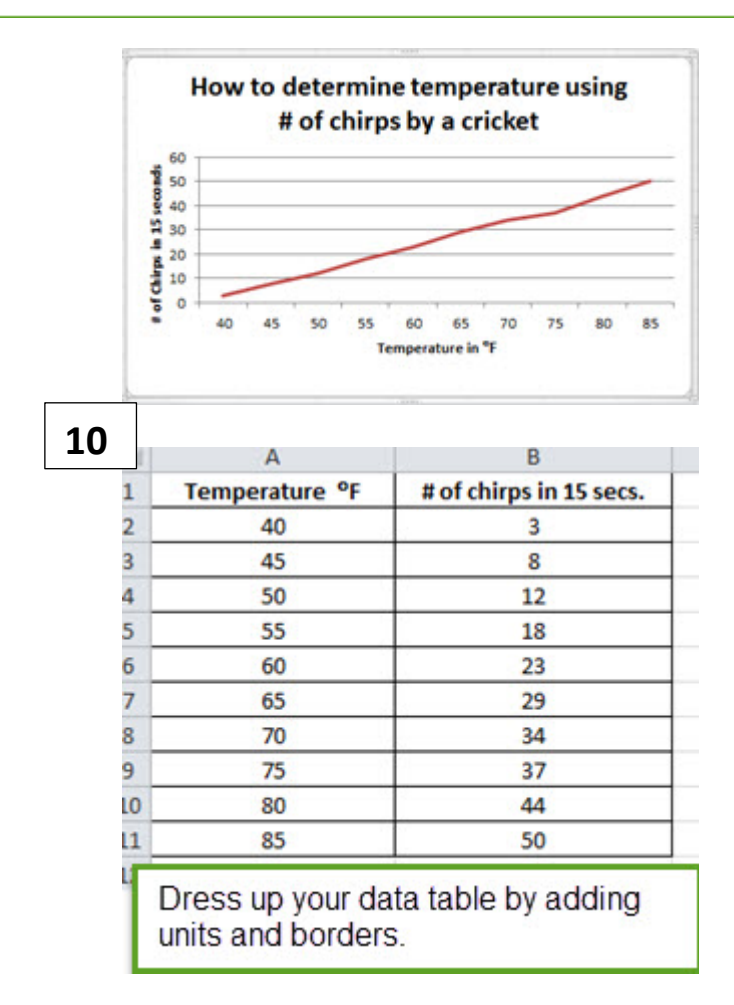